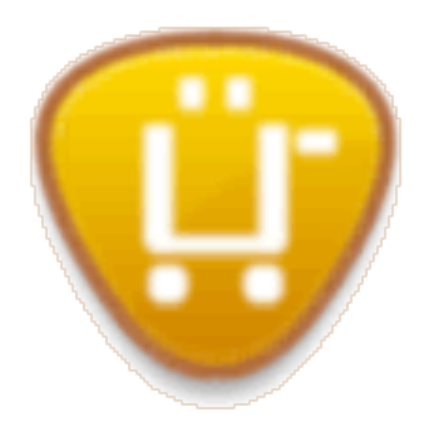

## Introducing Ubercart

By: Ryan Szrama

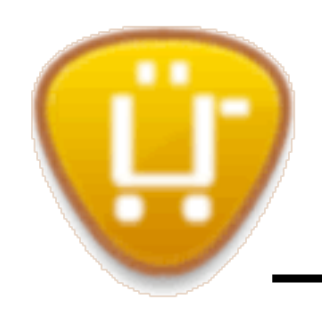

- Pet project of a restaurant equipment company
- Founded in Fall 2006
- Long alpha cycle with helpful hardcore users
- Beta release January 2008
- 1.0 release June 2008
- Ubercamp 1.0 July 2008
- Drupalcon Barcelona, Boston, and now Szeged!

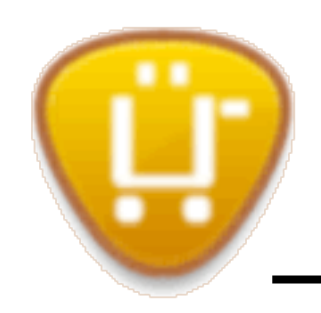

- Ubercart makes it easy to sell...
	- Physical products
	- File downloads
	- Customer created content
	- Site membership (user roles)
	- Premium content (node access)
	- Store credit (userpoints)

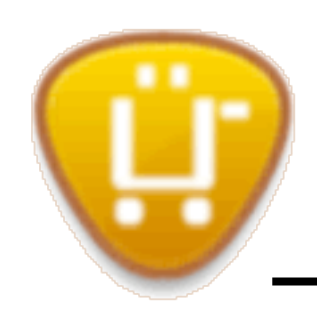

- Ubercart focuses on simplifying...
	- Initial store setup
	- Product and catalog creation
	- Daily order administration

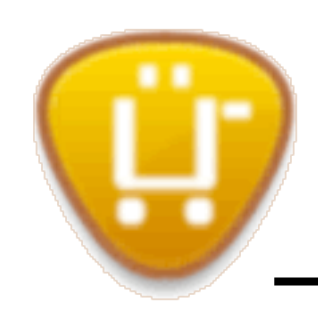

- RiffTrax http://www.rifftrax.com
- Transformetrics http://www.transformetrics.com
- Nutriprima http://www.nutriprima.com
- H.JLYNN Collection http://www.hjlynn.com

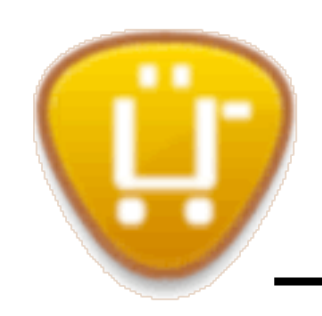

- Various Warner Bros. Records artists
- Fleurville http://www.fleurville.com
- HugaMonkey http://www.hugamonkey.com
- Kalys Gastronomie http://www.kalysgastronomie.fr
- See more http://www.ubercart.org/site

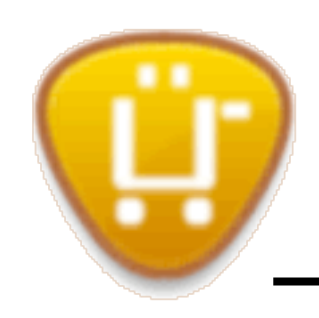

- Users customers, shopping carts, orders
- Taxonomy product catalog
- Forms API add to cart, checkout, overviews
- Theme system themable output (TNT)

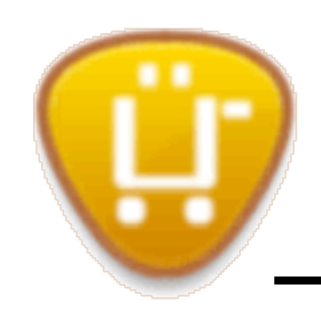

- Imagefield + Imagecache + Thickbox
- Workflow-ng for user configurable conditions
- Views integration
- Apache Solr for faceted product search
- ACL + Content Access
- Userpoints

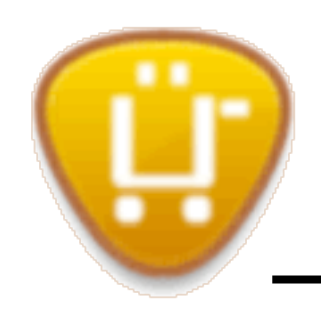

- Drupal 5.x (more on Drupal 6 later)
- Dependencies
	- Token, Workflow-ng, TAPIr, uBrowser
	- (CCK, Imagefield, Imagecache, Thickbox)
- Ubercart
	- Cart, Order, Product, Store
	- Extra core modules overview

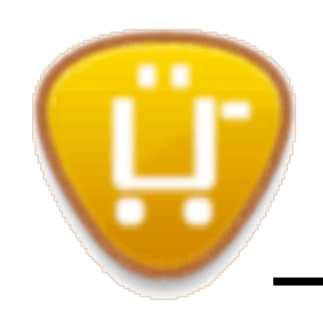

- Advanced shipping with Workflow-ng
	- Standard 5 EUR flat rate shipping
	- Free shipping for orders over 25 EUR
	- Setup two flat rate shipping methods
	- Check order total using Wf-ng conditions

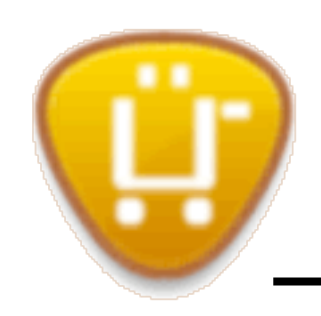

- Selling file downloads
	- Preliminary server setup and file upload
	- Configuring file download product feature
	- Creating a valid order workflow
	- Access downloads through user accounts

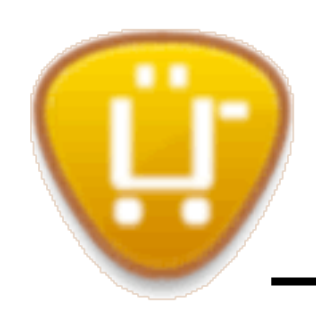

- Selling user roles
	- Create members only role and content
	- Configure user role product feature
	- Ensure the same order workflow

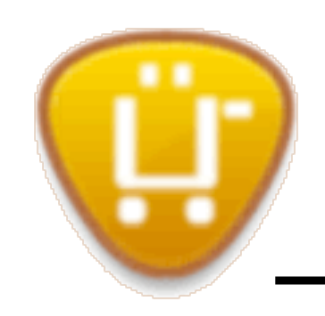

- Drupal 5 = FOUNDATION
	- Code and community
- Drupal 6 = OPTIMIZATION
	- Code, design, and user experience
- Drupal 7 = INNOVATION
	- Driven by core and the community

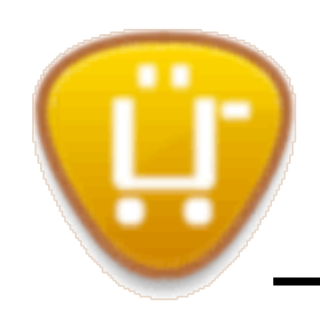

- Two D6 versions UC 2.0 vs. 3.0
- Modules fully ported, half a dozen contributors
- UI for conditional actions; e-mail notifications
- Testing and feedback through issue tracker

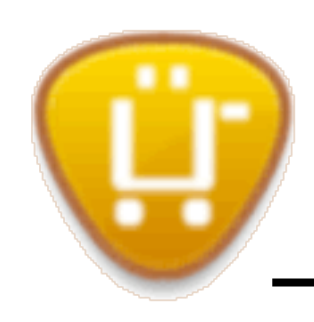

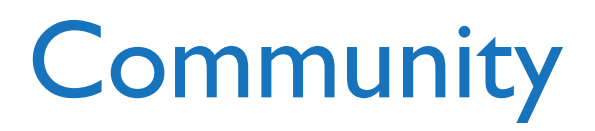

- http://www.ubercart.org
- http://drupal.org/project/ubercart
- irc://irc.freenode.net #drupal-ubercart